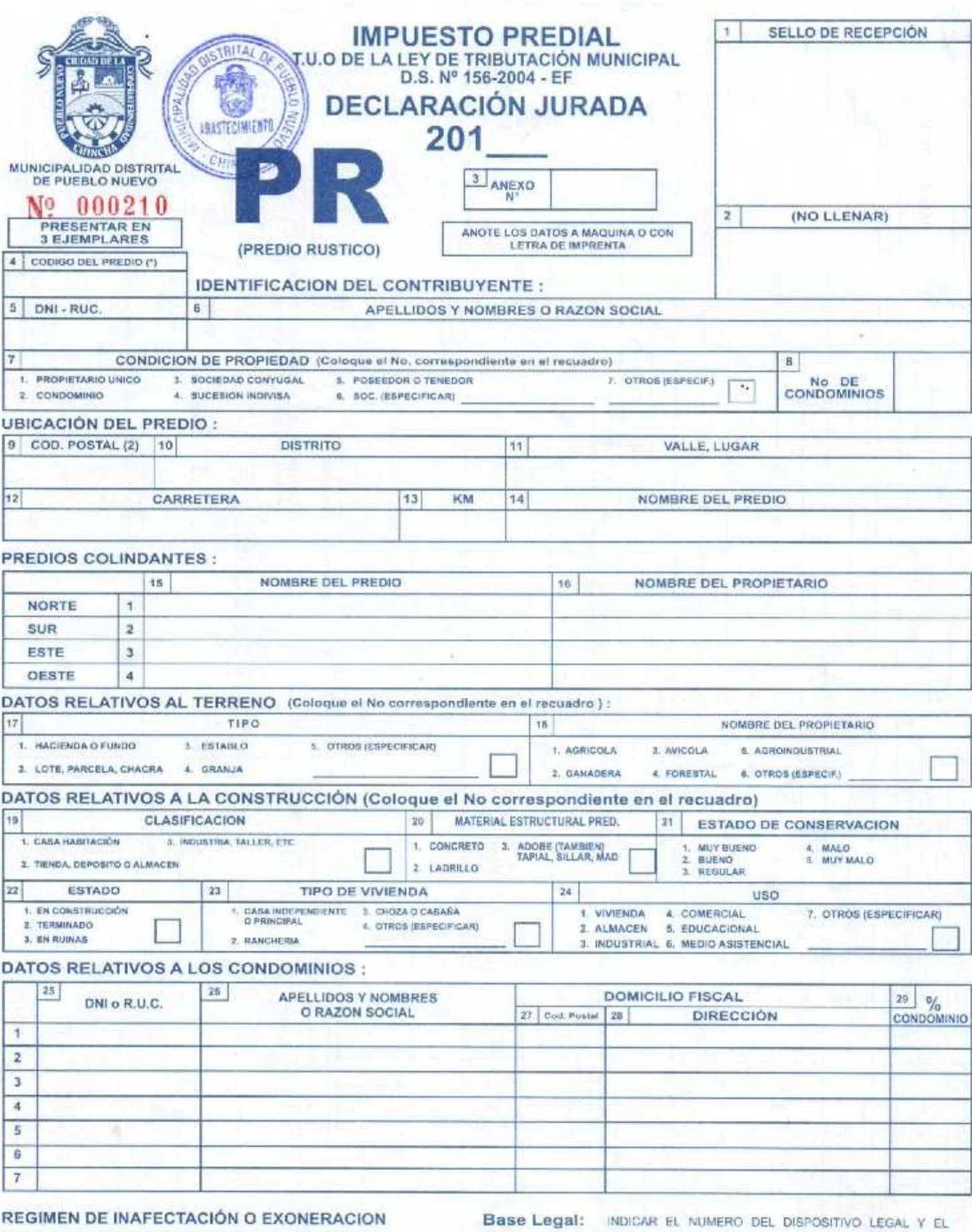

(Calaque et No<br>correspondiente) 2. Excharado partialmente O EXONERACIÓN DEL IMPUESTO U 3. Exprenado totalmente  $30 | 31$ 32 EXPEDIENTE  $\frac{33}{N0}$  RESOLUCIÓN **FECHA DE LA**<br>RESOLUCIÓN 35 PERIODO DE EXONEFIACIÓN  $34$ **BASE LEGAL** dia. mes ¥ ano THIM. ARD TRIM **ARO** 

ARTICULO PERTINENTE QUE AMPARA SU INAFECTACIÓN

1) Ver Cartilla de instrucción<br>2) Codificar de acuerdo a lo indicado en la Tabla No. 2 del Formulario HR (Hoje Resumen)

1. Insterio

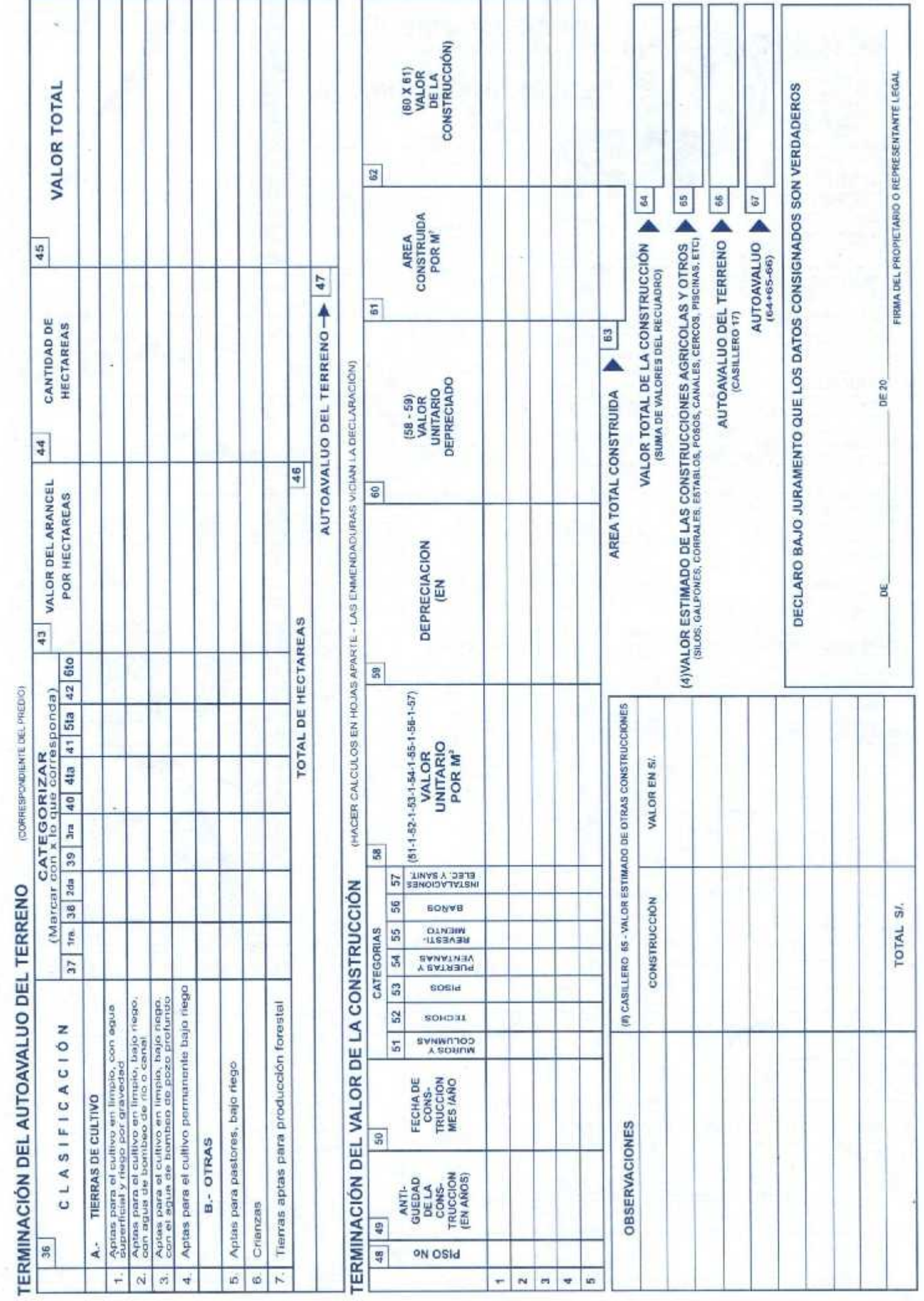

(CORRESPONDIENTE DEL PREDIO)